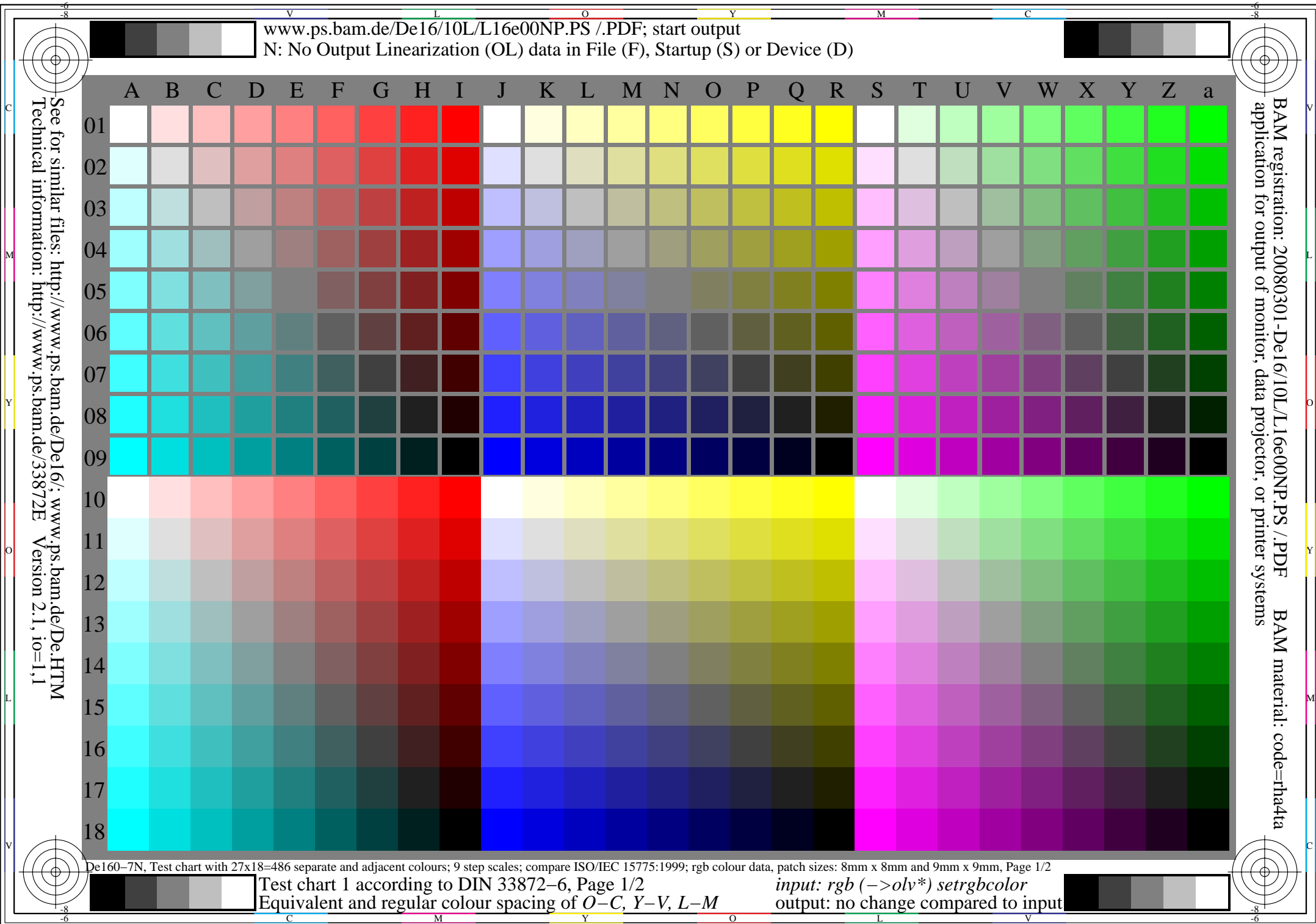

-8

-8

Technical information: http://www.ps.bam.de/33872E

See for similar files: http://www.ps.bam.de/De16/; www.ps.bam.de/De.HTM

 $Version 2.1, io=1,1$ 

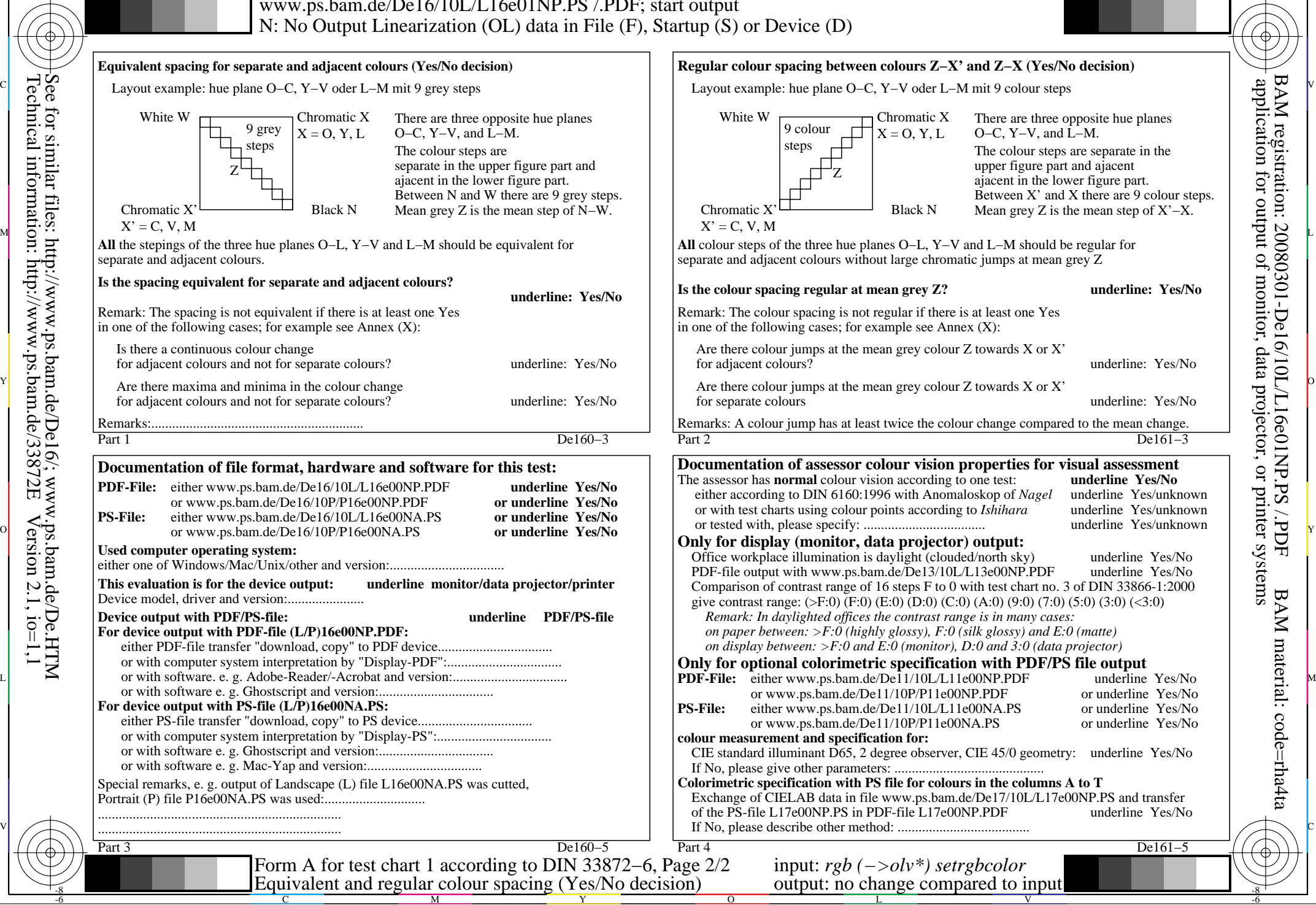

M

C

-6